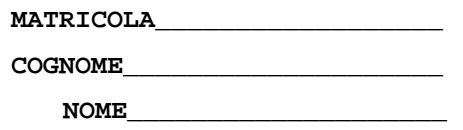

Trovare il codice assembly MIPS corrispondente dei seguenti micro-benchmark (**utilizzando solo e unicamente istruzioni dalla tabella sottostante**), rispettando le convenzioni di utilizzazione dei registri dell'assembly MIPS (riportate in calce, per riferimento).

```
<BENCHMARK-1:> 
<M1,M2,MR sono matrici di 'int'> 
for (j = 0; j < 100; ++j) { 
   for (k = 0; k < 100; ++k) {
      t = 0; for (i = 0; i < 100; ++i) { 
           t += M1[j][i]*M2[i][k]; 
 } 
      MR[j][k] = t; } 
}
                                                <BENCHMARK-2:> 
                                                <la funzione e' invocata con fibo(10)> 
                                                int fibo(int n) 
                                                { 
                                                    if (n < = 2) return (1); 
                                                    else return (fibo(n-1)+(fibo(n-2)); 
                                                }
```
Successivamente, calcolare il tempo di esecuzione di ciascuno dei due benchmark ipotizzando che tali benchmark vengano eseguiti:

- A. su un processore con frequenza di clock pari a 4 GHz, assumendo i seguenti valori per il CPI di ciascuna categoria di istruzioni: aritmetico-logiche-salti 1, branch 3, load-store 10.
- B. su un processore con frequenza di clock pari a 1 GHz, assumendo i seguenti valori per il CPI di ciascuna categoria di istruzioni: aritmetico-logiche-salti 1, branch 3, load-store 5.

Infine, si calcolino le medie aritmetica, geometrica e armonica dei tempi di esecuzione sulla macchina A e B, indicando quale delle due macchine (A o B) si ritiene migliore in base ai risultati ottenuti e motivando brevemente la scelta.

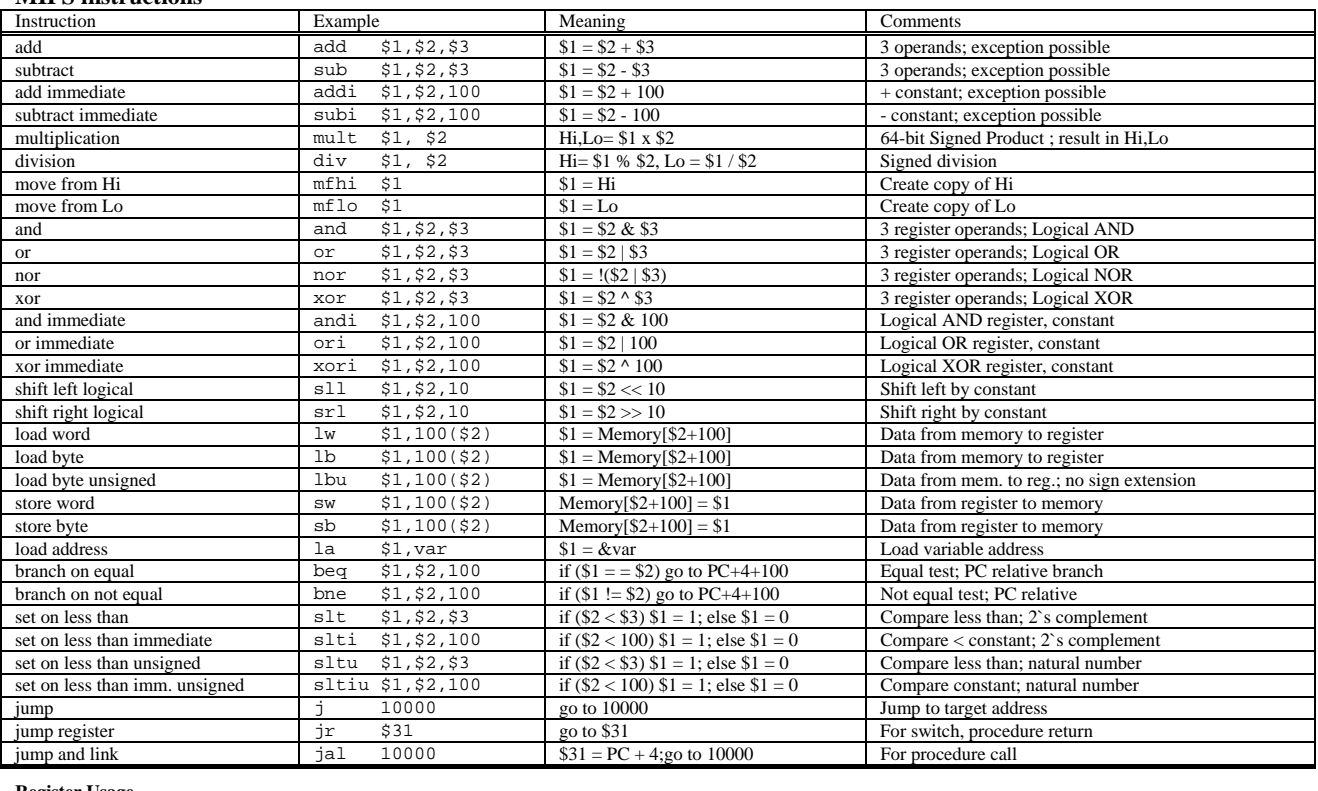

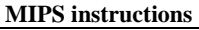

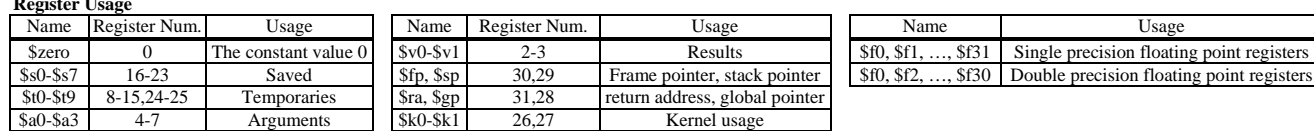